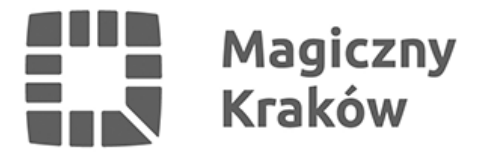

## *Jak zarezerwować przestrzeń?*

*2024-04-03*

*Jak zarezerwować przestrzeń w Klastrze Innowacji Społeczno-Gospodarczych Zabłocie 20.22?*

*Najpierw wypełnij [wniosek](https://arcg.is/0qzqzz0).*

*Dzięki niemu poznamy Cię oraz Twoje potrzeby: jaki rodzaj przestrzeni potrzebujesz oraz w jakim terminie.*

*Następnie postępuj według poniższego schematu.*

*Zobacz, to proste!*

*Aby dowiedzieć się, który wniosek należy wypełnić, spójrz na poniższy schemat, bądź wejdź do zakładki Wnioski o udostępnienie przestrzeni -> opis procedury [link]*

## *Pamiętaj!*

*Przestrzenie w Budynku A udostępniane są Użytkownikom wyłącznie do prowadzenia działalności zgodnej z celami Klastra Innowacji Społeczno-Gospodarczych Zabłocie 20.22 (określonymi w ust. 2 i 3 Zarządzenia nr 3318/2023 Prezydenta Miasta Krakowa z dnia 10 listopada 2023 r.*

*w sprawie udostępniania przestrzeni eventowych w Budynku A Klastra Innowacji Społeczno-Gospodarczych Zabłocie 20.22 jednostkom), profilowanej w obszarach identyfikowanych z ideą SMART CITY:*

- *SMART PEOPLE edukacja dla każdego, aktywne organizacje pozarządowe, rozwój partycypacji obywatelskiej, szeroki dostęp do kultury,*
- *SMART LIVING infrastruktura społeczna i kulturalna, infrastruktura sprzyjająca podnoszeniu konkurencyjności gospodarczej, bezpieczeństwo publiczne,*
- *SMART ENVIRONMENT zrównoważone zarządzanie zasobami, dbałość o jakość środowiska, planowanie przestrzenne,*
- *SMART ECONOMY rozwinięta przedsiębiorczość i różnorodny, dynamiczny rynek pracy, dobrze zaplanowana struktura gospodarcza miasta (w tym branże kluczowe), turystyka, promocja gospodarcza i polityka proinwestycyjna a także polityka innowacji, czyli ścisłe powiązanie elementów składających się na inteligentne miasto z lokalną gospodarką,*
- *SMART GOVERNANCE maksymalizacja transparentności procesów decyzyjnych, powszechne konsultacje społeczne, rozwinięty budżet partycypacyjny, perspektywiczne myślenie strategiczne i planowanie, rozwój i dostępność otwartych danych (open data).*